Al - due tomorrow, 10 pm - see email for office hours TI - in 2 weeks, samples of old tests posted, material up to end of today.

# CSC148 winter 2014

recursive structures week 6

heap@cs.toronto.edu
BA4270 (behind elevators)
http://www.cdf.toronto.edu/~heap/148/F13/
416-978-5899

Danny Heap

February 12, 2014

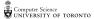

### Outline

# recursion, natural and otherwise

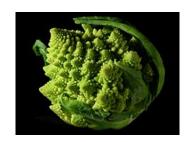

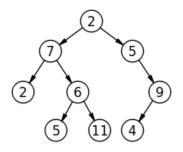

# terminology

- set of nodes (possibly with values or labels), with directed edges between some pairs of nodes
- One node is distinguished as root
- ▶ Each non-root node has exactly one parent.
- ▶ A path is a sequence of nodes  $n_1, n_2, ..., n_k$ , where there is an edge from  $n_i$  to  $n_{i+1}$ . The length of a path is the number of edges in it
- ▶ There is a unique path from the root to each node. In the case of the root itself this is just  $n_1$ , if the root is node  $n_1$ .
- ▶ There are no cycles no paths that form loops.

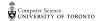

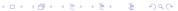

# more terminology

- ▶ leaf: node with no children
- ▶ internal node: node with one or more children
- subtree: tree formed by any tree node together with its descendants and the edges leading to them.
- ▶ height: Maximum path length in a tree. A node also defines a height, which is the maximum path length of the tree rooted at that node
- > arity, branching factor: maximum number of children for any node.

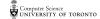

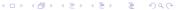

### pre-order traversal

Visit root, then pre-order left subtree, then pre-order right subtree

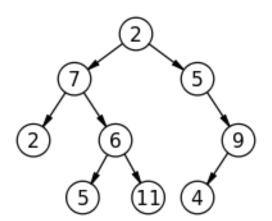

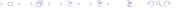

### exercise: code for preorder traversal

```
A TreeList is either None or a Python list with 3 elements, where
--- element 0 is a value
--- element 1 is a TreeList
--- element 2 is a TreeList
"""

def preorder(tl: 'TreeList') -> list:
"""

Return list of values in tl in preorder

>>> T = [5, [4, None, None], [3, [2, None, None], [1, None, None]]]
>>> preorder(T)
[5, 4, 3, 2, 1]
"""
```

#### in-order traversal

Visit in-order left subtree, then root, then in-order right subtree

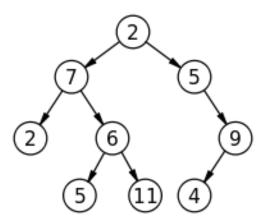

#### exercise: code for inorder traversal

```
A TreeList is either None or a Python list with 3 elements, where
--- element 0 is a value
--- element 1 is a TreeList
--- element 2 is a TreeList
"""

def inorder(tl: 'TreeList') -> list:
"""

Return list of values in tl in order

>>> T = [5, [4, None, None], [3, [2, None, None], [1, None, None]]]
>>> inorder(T)
[4, 5, 2, 3, 1]
"""
```

# post-order traversal

Visit post-order left subtree, then post-order right subtree, then root

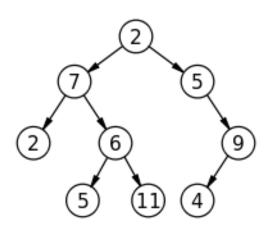

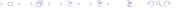

### exercise: code for postorder traversal

```
A TreeList is either None or a Python list with 3 elements, where
--- element 0 is a value
--- element 1 is a TreeList
--- element 2 is a TreeList
"""

def postorder(tl: 'TreeList') -> list:
"""

Return list of values in tl in postorder

>>> T = [5, [4, None, None], [3, [2, None, None], [1, None, None]]]
>>> postorder(T)
[4, 2, 1, 3, 5]
"""
```

### general tree implementation

Python list class has way more methods and attributes than needed. Let's specialize on Tree ADT.

```
class Tree:
    def __init__(self: 'Tree',
                 value: object =None, children: list =None):
        """Create a node with value and any number of children"""
        self.value = value
        if not children:
            self.children = []
        else:
            self.children = children[:] # quick-n-dirty copy of list
    def __contains__(self: 'Tree' , value: object) -> bool:
        """True if Tree has a node with value
        11 11 11
        return (self.value == value or
                any([t.__contains__(value) for t in self.children]))
```

4 日 × 4 間 × 4 団 × 4 団 ×

add a string representation Tree

NB

Tree

- value
- list of children

Children

Tree (value, [...])

def \_\_repr\_\_(self: 'Tree') -> str:

"""Return representation of Tree as a string"""

return 'Tree(??, ??)', for mcd (repr (self. children))

Tepr (self. children)

sum up the number of nodes module- level function def count(t: Tree) -> int: """How many nodes in this Tree? >>> tn2 = Tree(2, [Tree(4), Tree(4.5), Tree(5), Tree(5.75)])>>> tn3 = Tree(3, [Tree(6), Tree(7)]) >>> tn1 = Tree(1, [tn2, tn3]) >>> count(tn1) return 1 + sum ([count(e) for cin (children])

```
height of this tree?
   def height(t: Tree) -> int:
       """Return length of longest path of t
       >>> tn2 = Tree(2, [Tree(4), Tree(4.5), Tree(5), Tree(5.75)])
       >>> tn3 = Tree(3, [Tree(6), Tree(7)])
       >>> tn1 = Tree(1, [tn2, tn3])
       >>> height(tn1)
       2
        11 11 11
       # 1 more edge than the maximum height of a child, except
```

# what happens if there are no children?
return () if t. children is None else

1 + max ([heyh(c) for cin t. children]

Computer Science UNIVERSITY OF TORONTO

# how many leaves?

```
[ AG 8 A ] 150 leaves
```

```
def leaf_count(t: Tree) -> int:
     """Return number of leaves in t
    >>> tn2 = Tree(2, [Tree(4), Tree(4.5), Tree(5), Tree(5.75)])
    >>> tn3 = Tree(3, [Tree(6), Tree(7)])
    >>> tn1 = Tree(1, [tn2, tn3])
   6 & you are welcome to write of return -
return (Sum ([leaf-count(c) for c'in t.chelhan])
if t.children else 1)
```

## arity, or branching factor

```
def arity(t: Tree) -> int:
    """Maximum branching factor of tree T

>>> tn2 = Tree(2, [Tree(4), Tree(4.5), Tree(5), Tree(5.75)])
>>> tn3 = Tree(3, [Tree(6), Tree(7)])
>>> tn1 = Tree(1, [tn2, tn3])
>>> arity(tn1)
4
"""
```